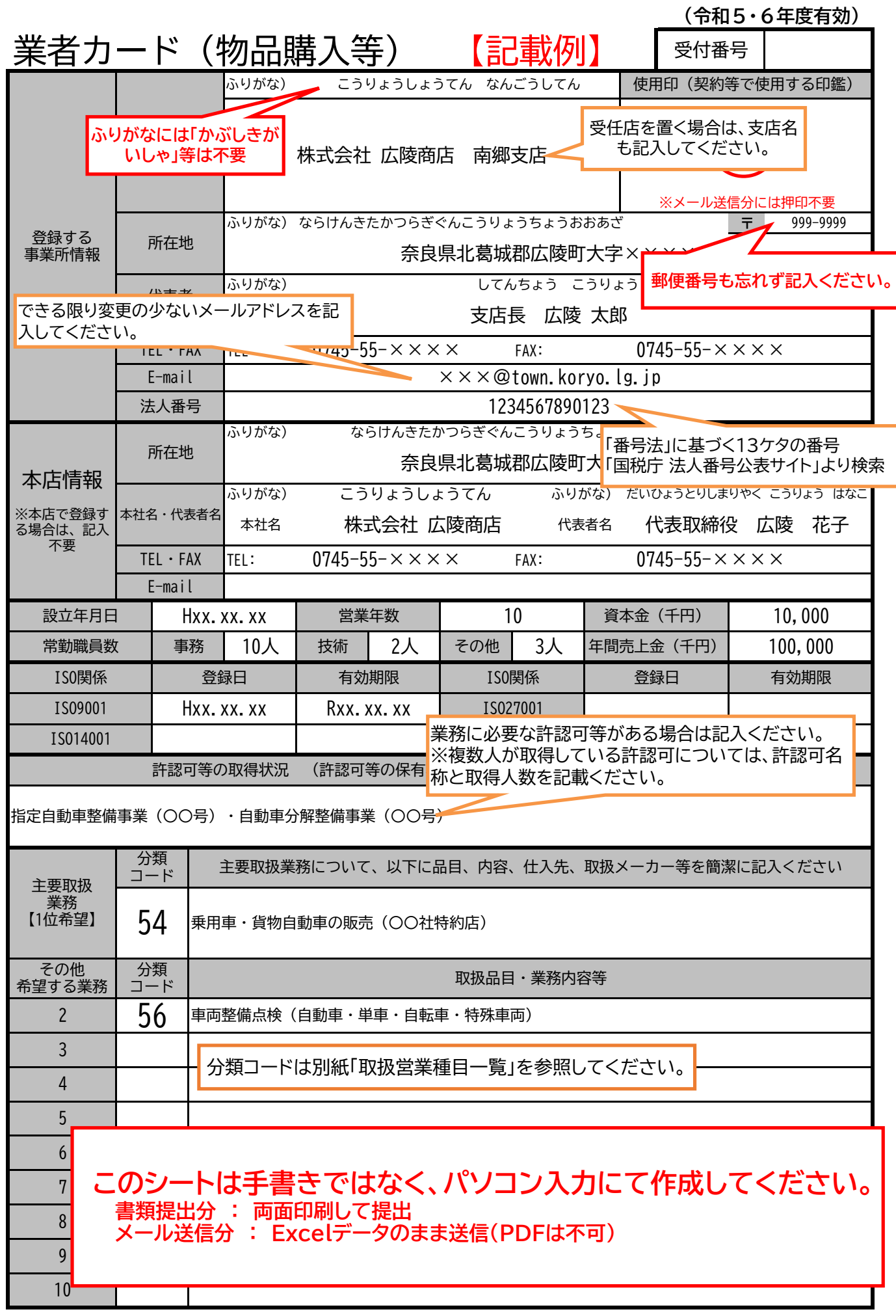

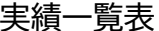

※単価契約の場合、金額欄に(単価)と記載し、税抜額を記入。

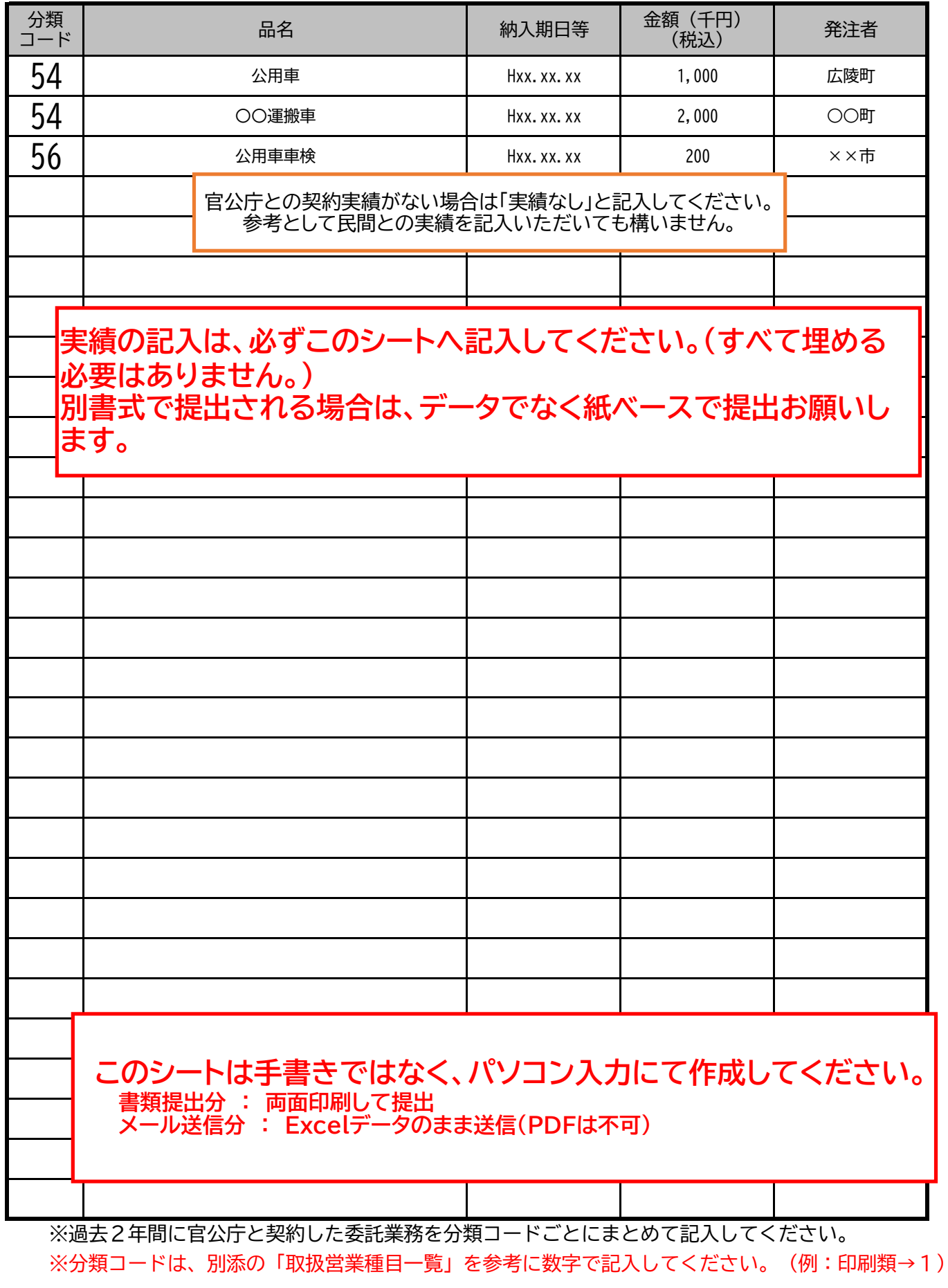